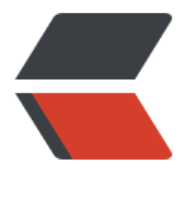

链滴

## VueD[emo](https://ld246.com) 记录

作者: tqsJohn

- 原文链接:https://ld246.com/article/1487292460649
- 来源网站: [链滴](https://ld246.com/member/tqsJohn)
- 许可协议:[署名-相同方式共享 4.0 国际 \(CC BY-SA 4.0\)](https://ld246.com/article/1487292460649)

<p>&lt;script src="./vue.js"&gt;&lt;/script&gt;<br />&lt;!-- &lt;script src="https://unpkg.com vue/dist/vue.js"></script&gt; --&gt;<br />> /><br />> /><br />&lt;div id="app"&gt;<br />&nb p; <p&gt;{{message}}&lt;/p&gt;<br />>&lt;/div&gt;<br /><br /><br /><br />&lt;div id="app-2"><br />&nbsp;&nbsp; &nbsp;&lt;span v-bind:title="message"&gt;<br />&nbs ; Test!<br/>>htty>&nbsp;&nbsp; &nbsp;&lt;/span&qt;<br/><br/>& t;/div><br /><br />&lt;div id="app-3"&gt;<br />&nbsp;&nbsp; &nbsp;&lt;p v-if="seen"  $gt;$ see you</p&gt;<br /> $\geq$ </div&gt;<br /> $\geq$ cbr /><div id="app-4"&gt;<br />&nbsp;&n  $\overline{sp}$ ; <ol&gt;<br />&nbsp;&nbsp; &nbsp;&nbsp; &nbsp; &nbsp;&lt;li v-for="todo in t dos"><br />&nbsp;&nbsp; &nbsp;&nbsp;&nbsp; &nbsp;&nbsp;&nbsp; &nbsp;{{todo.text} <br />&nbsp;&nbsp; &nbsp;&nbsp;&nbsp;&nbsp; &nbsp;&lt;/li&gt;<br />&nbsp;&nbsp; &nbsp;&lt /ol><br />str />&lt;/div&gt;<br /><br />><br />br /str /idiv id="app-5"&gt;<br /><br />&ubsp;&nbsp;&nbsp;&l ;p>{{message}}</p&gt;<br />&nbsp;&nbsp; &nbsp;&lt;button v-on:click="reverseMess" ge">Reverse Message</button&gt;<br />>&lt;/div&gt;<br />><br />&lt;div id="app-6"& t;<br />&nbsp;&nbsp; &nbsp;&lt;p&qt;{{message}}&lt;/p&qt;<br />&nbsp;&nbsp; &nbsp;&lt input type="Test" v-model="message"/><br />br />&lt;/div&gt;<br />><br />> /><br />&lt;!--<br >&nbsp;&nbsp; &nbsp;&nbsp;&nbsp; &nbsp;<br />--&gt;<br /><br />&lt;script type="text/ avascript"&qt;<br />>> />> var ms = "hello";<br />> />> or /> var app = new Vue({<br /> &nbsp; e : '#app',<br /> $8nbsp$ ; data: {<br /> $8nbsp$ ; $8nbsp$ ; $8nbsp$ ; message: ms<br /> $8nbsp$ ; }<br />} <br />>> <br />>> <br />> <br />> <ar app2 = new Vue({<br />
20th />
&ubsp-2',<br />
&ubsp; data: {<br />
<br />
war app2 = new Vue({<br />
&ubsp; el:'#app-2',<br />
&ubsp; data: {<br /  $>$  message:'demo'<br />br />&nbsp;  $\{$ <br /> $\{$  >  $\}$  <br /> $\{$   $\}$   $\{$   $\}$   $\{$   $\}$   $\{$   $\}$   $\{$   $\}$   $\{$   $\}$   $\{$   $\}$   $\{$   $\}$   $\{$   $\}$   $\{$   $\}$   $\{$   $\}$   $\{$   $\}$   $\{$   $\}$   $\{$   $\}$ new Vue({<br /> &nbsp;&nbsp; &nbsp;el:'#app-3',<br /> &nbsp;&nbsp; &nbsp;data: {<br /> nbsp; seen: true<br  $/$ > }<br  $/$ >})<br />b /> <br /> <br /> var app4 = new Vue({<br />
2nbsp; $\&$ nbsp; $\&$ nbsp; $\&$ nbsp; $\&$ nbsp; $\&$ nbsp; $\&$ nbsp; data: {<br /> &nbsp;&nbsp; &nbsp;&nbsp;&nbsp; &nbsp;todos: [<br /> &nbsp; nbsp; {text: 'aaa'}, <br /> &nbsp;&nbsp; & bsp; {text: 'bbb'},<br /> &nbsp;&nbsp; &nbsp;&n sp; {text: 'ccc'}<br/>>br/>&nbsp;&nbsp; &nbsp;&nbsp;&nbsp;  $\&n\$ subsp{}]<br /> $\&n\$  /> $\&n\$  /> $\&n\$  /> $\&n\$  /> $\&n\$  /> $\&n\$  />  $\&n\$  /> $\&n\$  /> $\&n\$  /> $\&n\$  app5 = new Vue({<br /> $\&n\$ >&nbsp;&nbsp; &nbsp;el:'#app-5',<br />&nbsp;&nbsp; &nbsp;data:{<br />&nbsp;&nbsp; & bsp; message:'ce shi'<br />>&nbsp;&nbsp; &nbsp;},<br />&nbsp;&nbsp; methods:{<br />&nbsp;&nbsp; &nbsp;&nbsp;&nbsp; &nbsp;reverseMessage:function ){<br />&nbsp;&nbsp; &nbsp;&nbsp;&nbsp; &nbsp;&nbsp;&nbsp; &nbsp;this.message = thi .message.split(").reverse().join(")<br />br />&nbsp;&nbsp;&nbsp;&nbsp;&nbsp; &nbsp;}<br />br />& bsp; }<br />>)<br />> /><br />> /><br />> />>var app6 = new Vue({<br />br />&nbsp;&nbsp; bsp;el:'#app-6',<br />&nbsp;&nbsp; &nbsp;data: {<br />&nbsp;&nbsp; &nbsp;&nbsp;&nbsp; message: "<br />
&nbsp;message: "<br />
&nbsp;message: "<br />
&nbsp;message: "</p>